<<AutoCAD2006 >>

, tushu007.com

<<AutoCAD2006 >>

- 13 ISBN 9787500670476
- 10 ISBN 7500670478

出版时间:2006-10

页数:524

PDF

更多资源请访问:http://www.tushu007.com

<<AutoCAD2006 >>

AutoCAD 2006 **AutoCAD 2006**  $\kappa$  $\bm{\mathsf{AutoCAD}}$  $8 \times 38$ 

 $\kappa$  , and  $\kappa$  , and  $\kappa$ 

 $,$  tushu007.com

CAD

*Page 2*

## <<AutoCAD2006

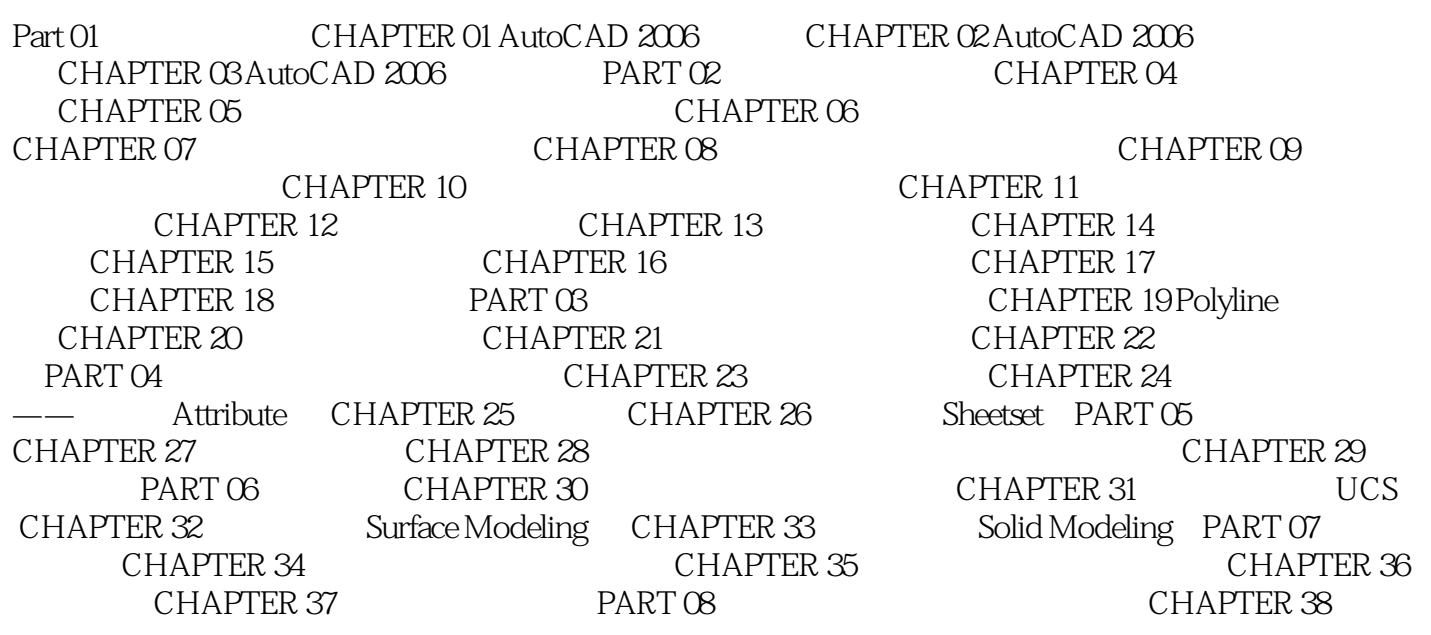

 $,$  tushu007.com

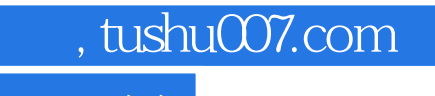

## <<AutoCAD2006 >>

本站所提供下载的PDF图书仅提供预览和简介,请支持正版图书。

更多资源请访问:http://www.tushu007.com